# "Rezerwacje Online i Obsługa Płatności"<br>(ROOP) Dokumentacja techniczna<br>"Interfejs Serwisu Klienta"

Wersja 1.9.3000 (ostatnia modyfikacja: 2011-09-05 MP)

# Spis treści

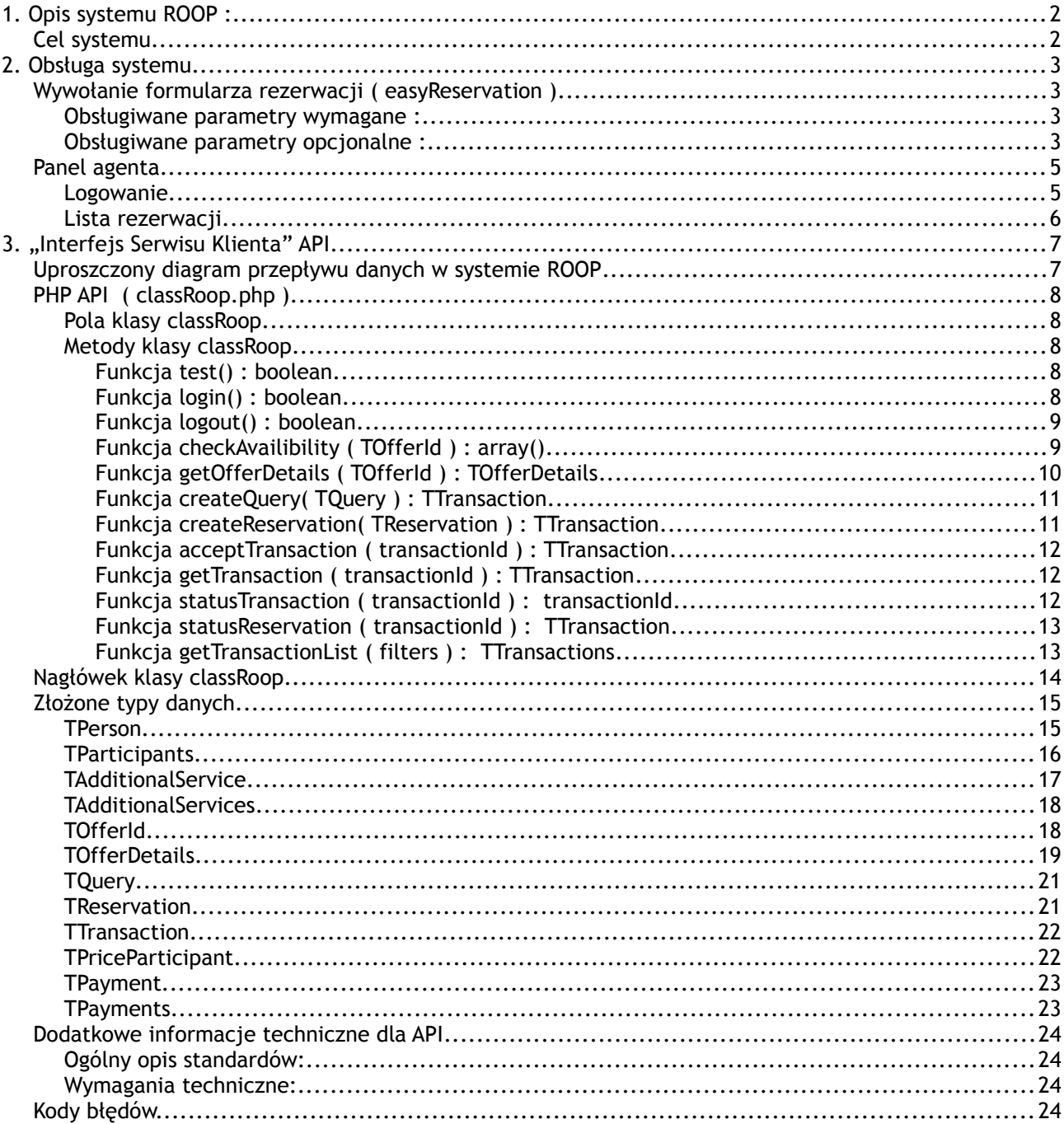

# **1. Opis systemu ROOP :**

# **Cel systemu**

Celem systemu jest udostępnienie agencjom turystycznym możliwości łatwej realizacji rezerwacji online z autorskich stron systemów internetowych, wyszukiwarek lub systemów CRM. System pozwala na całkowite przekazanie obsługi rezerwacji na stronę ROOP włącznie z obsługą płatności online i obsługą klienta dla rezerwacji, które dotychczas wymagały pracy "ręcznej". Agent będzie mógł sam zdecydować i skonfigurować w panelu administracyjnym, które rezerwacje mają być obsługiwane ręcznie ( informacja na email ) a które będzie obsługiwał automat wraz z poprowadzeniem klienta przez całą ścieżkę rezerwacji i płatności.

Mechanizmem, który zostanie udostępniony agentowi będzie API. API udostępnia agentowi wszystkie niezbędne narzędzia do przeprowadzenia rezerwacji online dla dowolnej znalezionej imprezy turystycznej w ramach systemów MDS. Udostępnione są także narzędzia pozwalające na monitorowanie wszystkich otwartych i zakończonych transakcji.

# **2. Obsługa systemu**

# **Wywołanie formularza rezerwacji ( easyReservation )**

Najprostszą metodą użycia systemu rezerwacji ROOP jest użycie szybkiego wywołaniaformularza rezerwacji. Ze strony agenta niezbędne jest jedynie posiadanie :

- aktywnej wykupionej o opłaconej usługi MDSWS,
- loginu i hasła do MDSWS,
- posiadanie podpisanej umowy z systemem płatności dotPay ( w przyszłości także inne ),
- serwisu internetowego działającego w oparciu o technologię MDS lub MerlinX IBE.

## **Obsługiwane parametry wymagane :**

- offerIdType : należy przekazać stałą wartość MDS,
- offerIdHash : należy przekazać unikalny identyfikator oferty z MDS,
- agentId : numer agenta z systemu MerlinX ( 9-cio cyfrowy ),
- adults : ilość osób dorosłych,
- children : ilość dzieci,
- infants : ilość dzieci poniżej 2 roku życia,

## **Obsługiwane parametry opcjonalne :**

• Lista parametrów, za pośrednictwem których można do formularza przesłać dane :

płatnika :

```
platnik_plec (char(1) = m | f)
platnik_imie ( char* )
platnik_nazwisko ( char* )
platnik ulica nr lok ( char* )
platnik_kod_pocztowy ( char* )
platnik_data_urodzenia ( char format YYYY-MM-DD )
platnik miejscowosc ( char* )
platnik_kraj ( char* )
platnik_region ( char* )
platnik_telefon_1 ( char* )
platnik_email ( char* - email )
uczestników :
uczestnik_0_plec ( char(1) = m | f )
uczestnik_0_imie ( char* )
uczestnik_0_nazwisko ( char* )
uczestnik_0_data_urodzenia ( char* format YYYY-MM-DD)
uczestnik_0_paszport ( char* )
uczestnik_0_ulica_nr_lok ( char* )
uczestnik_0_kod_pocztowy ( char* )
uczestnik_0_miejscowosc ( char* )
uczestnik_0_region ( char* )
```

```
uczestnik 0 telefon 1 ( char* )
uczestnik_0_email ( char* - email )
uczestnik 1 plec ( char(1) = m | f )
uczestnik_1_imie ( char* )
uczestnik 1 nazwisko ( char* )
uczestnik_1_data_urodzenia ( char* format YYYY-MM-DD )
uczestnik_1_paszport ( char* )
uczestnik_1_ulica_nr_lok ( char* )
uczestnik_1_kod_pocztowy ( char* )
uczestnik_1_miejscowosc ( char* )
uczestnik_1_region ( char* )
uczestnik_1_telefon_1 ( char* )
uczestnik_1_email ( char* - email )
(\ldots)uczestnik_n_*
```
- template : wybór szablonu graficznego formularza ( wymaga kontaktu z www.ksimedia.pl ),
- affiliateId : identyfikator afiliatu, z którego wywołano formularz **( w przygotowaniu )**.

#### Przykład wywołania:

 **[http://roop.twojeplatnosci.com.pl/](http://roop.twojeplatnosci.com.pl/reservation.html&offerIdType=MDS&offerIdHash=8b14737cfaebd9c80232a4e8d6598f4eb6b384f2e34141b1bfee05967faaaccf&agentNo=193349332)** [reservation.html](http://roop.twojeplatnosci.com.pl/reservation.html&offerIdType=MDS&offerIdHash=8b14737cfaebd9c80232a4e8d6598f4eb6b384f2e34141b1bfee05967faaaccf&agentNo=193349332)**[&](http://roop.twojeplatnosci.com.pl/reservation.html&offerIdType=MDS&offerIdHash=8b14737cfaebd9c80232a4e8d6598f4eb6b384f2e34141b1bfee05967faaaccf&agentNo=193349332)** [offerIdType=](http://roop.twojeplatnosci.com.pl/reservation.html&offerIdType=MDS&offerIdHash=8b14737cfaebd9c80232a4e8d6598f4eb6b384f2e34141b1bfee05967faaaccf&agentNo=193349332) **[MDS&](http://roop.twojeplatnosci.com.pl/reservation.html&offerIdType=MDS&offerIdHash=8b14737cfaebd9c80232a4e8d6598f4eb6b384f2e34141b1bfee05967faaaccf&agentNo=193349332)** [offerIdHash= 8b14737cfaebd9c80232a](http://roop.twojeplatnosci.com.pl/reservation.html&offerIdType=MDS&offerIdHash=8b14737cfaebd9c80232a4e8d6598f4eb6b384f2e34141b1bfee05967faaaccf&agentNo=193349332)  [4e8d6598f4eb6b384f2e34141b1bfee05967faaaccf](http://roop.twojeplatnosci.com.pl/reservation.html&offerIdType=MDS&offerIdHash=8b14737cfaebd9c80232a4e8d6598f4eb6b384f2e34141b1bfee05967faaaccf&agentNo=193349332)**[&](http://roop.twojeplatnosci.com.pl/reservation.html&offerIdType=MDS&offerIdHash=8b14737cfaebd9c80232a4e8d6598f4eb6b384f2e34141b1bfee05967faaaccf&agentNo=193349332)** [agentNo=](http://roop.twojeplatnosci.com.pl/reservation.html&offerIdType=MDS&offerIdHash=8b14737cfaebd9c80232a4e8d6598f4eb6b384f2e34141b1bfee05967faaaccf&agentNo=193349332) **[193349332](http://roop.twojeplatnosci.com.pl/reservation.html&offerIdType=MDS&offerIdHash=8b14737cfaebd9c80232a4e8d6598f4eb6b384f2e34141b1bfee05967faaaccf&agentNo=193349332)**

Z danymi płatnika i uczestników:

#### [http://roop.twojeplatnosci.com.pl/index.php?](http://roop.twojeplatnosci.com.pl/index.php?module=roop/dialog/reservation&offerIdType=MDS&offerIdHash=f28d73ac74d19ceef95c4eaa2284cfa085c7da0349b1cb17d83700abd6b10b22&adults=2&children=0&infants=0&agentId=809062001¶ms_adults=2¶ms_children=1¶ms_infants=0&platnik_plec=m&platnik_imie=Adam&platnik_nazwisko=Nowak&platnik_ulica_nr_lok=Nowakowska+10&platnik_kod_pocztowy=12-345&platnik_data_urodzenia=1948-06-24&platnik_miejscowosc=Nowakowo&platnik_kraj=Polska&platnik_region=%C5%9Bl%C4%85skie&platnik_telefon_1=123456789&platnik_email=nowak@gmail.com&uczestnik_0_plec=m&uczestnik_0_imie=Jan&uczestnik_0_nazwisko=Nowak&uczestnik_0_data_urodzenia=1958-08-24&uczestnik_0_ulica_nr_lok=Nowakowska+19&uczestnik_0_kod_pocztowy=12-345&uczestnik_0_miejscowosc=Chorzow&uczestnik_0_telefon_1=123456789&uczestnik_0_email=email@nowak.com&uczestnik_1_plec=f&uczestnik_1_imie=Anna&uczestnik_1_nazwisko=Nowak&uczestnik_1_data_urodzenia=1961-03-30&uczestnik_1_ulica_nr_lok=Nowakowska+15&uczestnik_1_kod_pocztowy=12-400&uczestnik_1_miejscowosc=Chorzow&uczestnik_1_telefon_1=987654321&uczestnik_1_email=email@ona.pl)

module=roop/dialog/reservation&offerIdType=MDS&offerIdHash=f28d73ac74d19ceef95c4eaa2284cfa085c7d a0349b1cb17d83700abd6b10b22&adults=2&children=0&infants=0&agentId=809442001&params\_adults=2&p arams\_children=1&params\_infants=0&platnik\_plec=m&platnik\_imie=Adam&platnik\_nazwisko=Nowak&plat nik\_ulica\_nr\_lok=Nowakowska+10&platnik\_kod\_pocztowy=12-345&platnik\_data\_urodzenia=1948-06- [24&platnik\\_miejscowosc=Nowakowo&platnik\\_kraj=Polska&platnik\\_region=śląskie&platnik\\_telefon\\_1=12345](http://roop.twojeplatnosci.com.pl/index.php?module=roop/dialog/reservation&offerIdType=MDS&offerIdHash=f28d73ac74d19ceef95c4eaa2284cfa085c7da0349b1cb17d83700abd6b10b22&adults=2&children=0&infants=0&agentId=809062001¶ms_adults=2¶ms_children=1¶ms_infants=0&platnik_plec=m&platnik_imie=Adam&platnik_nazwisko=Nowak&platnik_ulica_nr_lok=Nowakowska+10&platnik_kod_pocztowy=12-345&platnik_data_urodzenia=1948-06-24&platnik_miejscowosc=Nowakowo&platnik_kraj=Polska&platnik_region=%C5%9Bl%C4%85skie&platnik_telefon_1=123456789&platnik_email=nowak@gmail.com&uczestnik_0_plec=m&uczestnik_0_imie=Jan&uczestnik_0_nazwisko=Nowak&uczestnik_0_data_urodzenia=1958-08-24&uczestnik_0_ulica_nr_lok=Nowakowska+19&uczestnik_0_kod_pocztowy=12-345&uczestnik_0_miejscowosc=Chorzow&uczestnik_0_telefon_1=123456789&uczestnik_0_email=email@nowak.com&uczestnik_1_plec=f&uczestnik_1_imie=Anna&uczestnik_1_nazwisko=Nowak&uczestnik_1_data_urodzenia=1961-03-30&uczestnik_1_ulica_nr_lok=Nowakowska+15&uczestnik_1_kod_pocztowy=12-400&uczestnik_1_miejscowosc=Chorzow&uczestnik_1_telefon_1=987654321&uczestnik_1_email=email@ona.pl) 6789&platnik\_email=nowak@gmail.com&uczestnik\_0\_plec=m&uczestnik\_0\_imie=Jan&uczestnik\_0\_nazwisk o=Nowak&uczestnik\_0\_data\_urodzenia=1958-08-

24&uczestnik\_0\_ulica\_nr\_lok=Nowakowska+19&uczestnik\_0\_kod\_pocztowy=12-

345&uczestnik\_0\_miejscowosc=Chorzow&uczestnik\_0\_telefon\_1=123456789&uczestnik\_0\_email=email@no wak.com&uczestnik\_1\_plec=f&uczestnik\_1\_imie=Anna&uczestnik\_1\_nazwisko=Nowak&uczestnik\_1\_data\_u rodzenia=1961-03-30&uczestnik\_1\_ulica\_nr\_lok=Nowakowska+15&uczestnik\_1\_kod\_pocztowy=12- 400&uczestnik\_1\_miejscowosc=Chorzow&uczestnik\_1\_telefon\_1=987654321&uczestnik\_1\_email=email@on [a.pl](http://roop.twojeplatnosci.com.pl/index.php?module=roop/dialog/reservation&offerIdType=MDS&offerIdHash=f28d73ac74d19ceef95c4eaa2284cfa085c7da0349b1cb17d83700abd6b10b22&adults=2&children=0&infants=0&agentId=809062001¶ms_adults=2¶ms_children=1¶ms_infants=0&platnik_plec=m&platnik_imie=Adam&platnik_nazwisko=Nowak&platnik_ulica_nr_lok=Nowakowska+10&platnik_kod_pocztowy=12-345&platnik_data_urodzenia=1948-06-24&platnik_miejscowosc=Nowakowo&platnik_kraj=Polska&platnik_region=%C5%9Bl%C4%85skie&platnik_telefon_1=123456789&platnik_email=nowak@gmail.com&uczestnik_0_plec=m&uczestnik_0_imie=Jan&uczestnik_0_nazwisko=Nowak&uczestnik_0_data_urodzenia=1958-08-24&uczestnik_0_ulica_nr_lok=Nowakowska+19&uczestnik_0_kod_pocztowy=12-345&uczestnik_0_miejscowosc=Chorzow&uczestnik_0_telefon_1=123456789&uczestnik_0_email=email@nowak.com&uczestnik_1_plec=f&uczestnik_1_imie=Anna&uczestnik_1_nazwisko=Nowak&uczestnik_1_data_urodzenia=1961-03-30&uczestnik_1_ulica_nr_lok=Nowakowska+15&uczestnik_1_kod_pocztowy=12-400&uczestnik_1_miejscowosc=Chorzow&uczestnik_1_telefon_1=987654321&uczestnik_1_email=email@ona.pl)

*Uwagi:*

Zalecane jest wywoływanie formularza i przekazywanie parametrów metodą POST. W przypadku przekazywania parametrów metodą GET ważne jest aby za nazwą reservation.html użyć znak rozdzielający '&' zamiast '?' ( tak jak w przykładzie ).

# **Panel agenta**

Panel agenta dostępny jest pod adresem : http://twojeplatnosci.com.pl/panel.html.

# **Logowanie**

Włączenie Panelu agenta wymaga zalogowania się. Login i hasło są takie same jak login i hasło do systemu MDSWS.

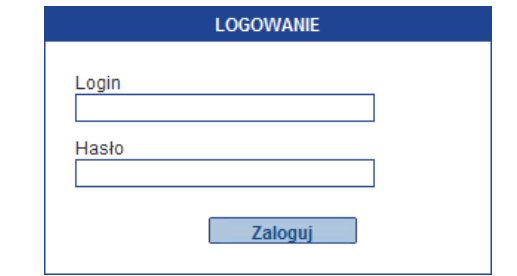

**Możliwe jest także pominięcie okna logowania ( tajemnica MX, KSI )**

# **Lista rezerwacji**

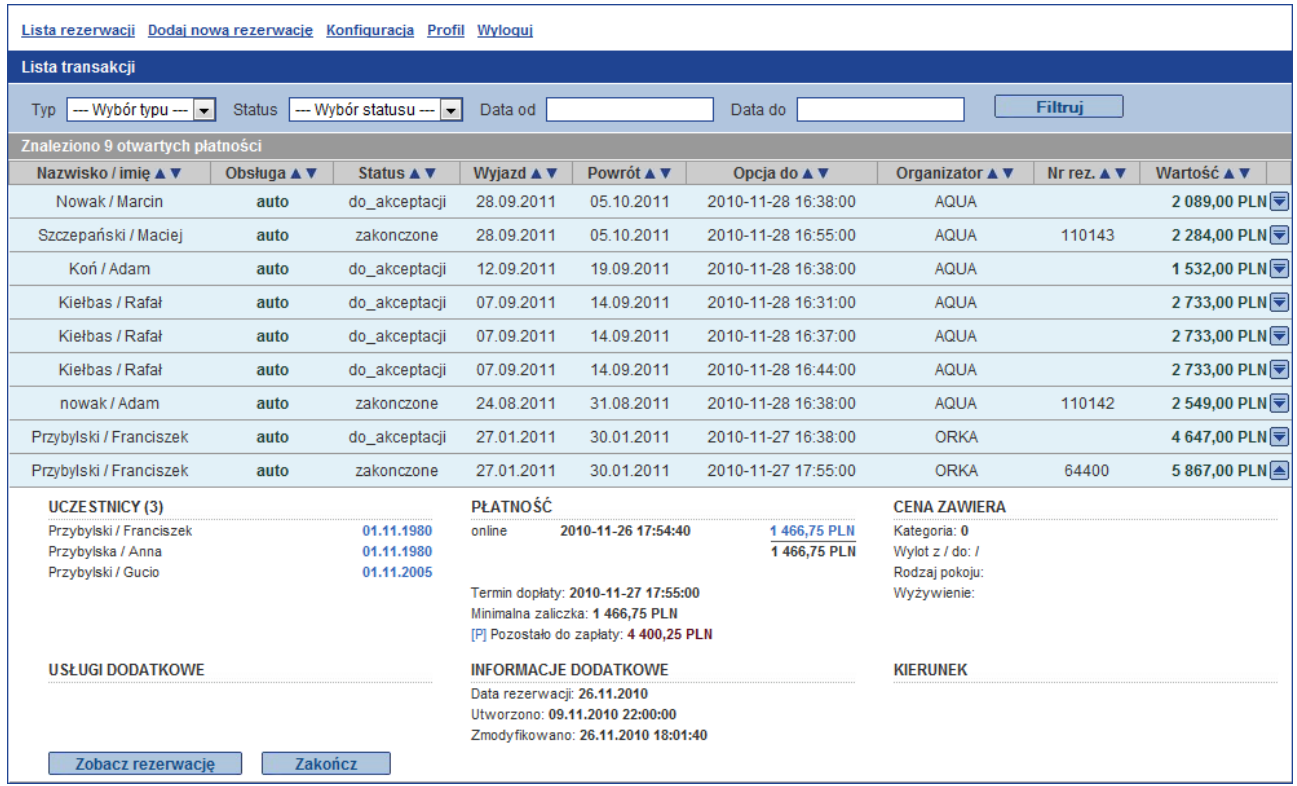

# **3. "Interfejs Serwisu Klienta" API**

Dla użytkowników zaawansowanych przygotowano API pozwalające na samodzielne zbudowanie i oprogramowanie formularza rezerwacji.

# **Uproszczony diagram przepływu danych w systemie ROOP**

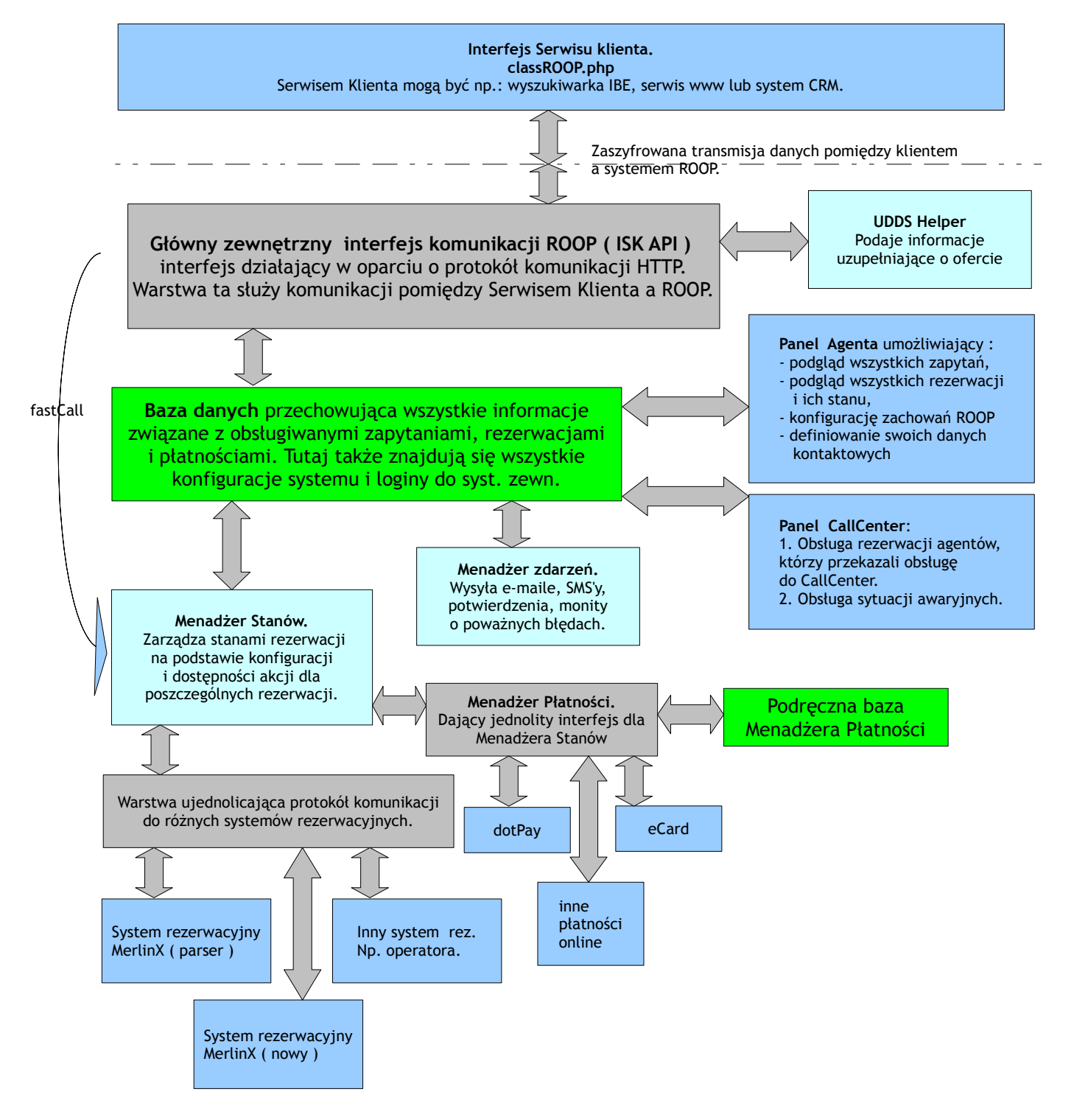

# **PHP API ( classRoop.php )**

# **Pola klasy classRoop**

- **myLogin** : string,
- **myPassword** : string,
- **lastErrorId** : int,
- **lastErrorDescription** : string.

# **Metody klasy classRoop**

**Funkcja test() : boolean**

## *Opis :*

Funkcja do testowania połączenia z serwerem ROOP. Nie wymaga loginu i hasła.

#### *Wejście :*

• nie wymaga

## *Wyjście :*

Komunikat o wersij API działającej po stronie serwera oraz "echo" wersij klienta, który wysłał komendę test(); przykład odpowiedzi:

KSI Media ( www.ksimedia.pl ). ROOP API SERVER Version : 1.0.0.1000. Your client version is : 1.0.0.1021.

## **Funkcja login() : boolean**

#### *Opis :*

Funkcja logowania do systemu ROOP. Wykonywanie jakichkolwiek innych operacji w ramach systemu wymaga zalogowania. *Sesja* pozostaje aktywna do zakończenia działania skryptu po stronie klietna.

#### *Wejście :*

- this->myLogin,
- this->myPassword.

#### *Wyjście :*

W zależności od tego czy logowanie do systemu się powiodło funkcja zwraca wartość true lub false. W przypadku zwrotu false, numer błędu i opis znajdą się w polach klasy : this->**lastErrorId** oraz this->**lastErrorDescription.**

#### *Uwagi :*

- Login i hasło do systemu ROOP pozyskiwane są w drodze podpisania odpowiedniej umowy z MerlinX na korzystanie z usługi " …............................ " .
- Zerwanie komunikacji lub zakończenie po stronie serwera nie powoduje wywołania specjalnej akcji po stronie interfejsu. Sytuacja taka będzie sygnalizowana błędem #001 lub #002.

## **Funkcja logout() : boolean**

#### *Opis :*

Funkcja pozwala na zakończenie *sesji* po stronie serwera ROOP.

### *Wyjście :*

W zależności od tego czy wylogowanie z systemu się powiodło funkcja zwraca wartość true lub false.

W przypadku zwrotu false, numer błędu i opis znajdą się w polach klasy : this->**lastErrorId** oraz this->**lastErrorDescription.**

# **Funkcja checkAvailibility ( TOfferId ) : array()**

#### *Opis :*

Funkcja pozwala na sprawdzenie dostępności oferty i możliwości wykonania na tej ofercie dalszych operacji. Funkcja jest mało obciążająca dla systemu w związku z czym zalecane jest jej użycie do sprawdzanie dostępności na listach terminów.

#### *Wejście :*

• TOfferId

struktura danych jednoznacznie definiująca ofertę, której dostępność chcemy sprawdzić.

#### *Wyjście:*

#### *result [availibility] :*

Możliwe odpowiedzi funkcji typu **string** :

- '**x'** impreza nie jest dostępna,
- '**r'** możliwe jest dalsze prowadzenie rezerwacji online,
- *result [priceAdult] : w groszach ( opcjonalne )*

#### *result [priceTotal] : w groszach ( opcjonalne )*

*result [prices] : lista z cenami uczestników*

w przypadku zwrotu false, numer błędu i opis znajdą się w polach klasy : this->**lastErrorId** oraz this->**lastErrorDescription.**

# **Funkcja getOfferDetails ( TOfferId ) : TOfferDetails**

#### *Opis:*

Funkcja zwraca kompletną informację dotyczącą imprezy, którą chcemy zarezerwować. Funkcji należy używać do wyświetlania informacji o ofercie na formularzu zapytania lub rezerwacji.

#### *Wejście:*

• TOfferId

struktura danych jednoznacznie definiująca ofertę, której dostępność chcemy sprawdzić,

Pola opcjonalne w niektórych przypadkach pozwalają zaprezentować dokładniejszą cenę całkowitą jeszcz na etapie generowania ogólnych informacji o ofercie.

## *Wyjście:*

• TOfferDetails

Struktura zawierająca szczegóły dotyczące oferty.

w przypadku zwrotu false, numer błędu i opis znajdą się w polach klasy : this->**lastErrorId** oraz this->**lastErrorDescription.**

# **Funkcja createQuery( TQuery ) : TTransaction**

#### *Opis:*

Funkcja tworzy nowe zapytanie klienta w systemie ROOP. W zależności od konfiguracji "Panelu Agenta" zapytanie zostanie obsłużone przez CallCenter lub zostanie wysłane na wskazany w konfiguracji agenta adres e-mail lub SMS.

#### *Wejście:*

- TQuery
	- struktura danych zawierająca niezbędne informacje do zbudowania zapytania w systemie ROOP.

## *Wyjście:*

• TTransaction

Struktura zawierająca szczegóły dotyczące założonej transakcji oferty.

w przypadku zwrotu **false**, numer błędu i opis znajdą się w polach klasy : this->**lastErrorId** oraz this->**lastErrorDescription.**

**Funkcja createReservation( TReservation ) : TTransaction**

## *Opis:*

Funkcja tworzy nową rezerwację w systemie ROOP. W zależności od konfiguracji "Panelu Agenta" rezerwacja zostanie obsłużone przez CallCenter zostanie obsłużona przez automat.

Wykonanie funkcji jest jednoznaczne z założeniem opcji lub rozpoczęciem transakcji w systemie organizatora. Zdarzenie, które nastąpi jest uzależnione od konfiguracji w "Panelu Agenta" oraz możliwości wykonania rezerwacji lub opcji na danej ofercie.

#### *Wejście:*

**TReservation** 

struktura danych zawierająca niezbędne informacje do zbudowania rezerwacji w systemie ROOP.

## *Wyjście:*

**TTransaction** Struktura zawierająca szczegóły dotyczące założonej transakcji oferty.

w przypadku zwrotu false, numer błędu i opis znajdą się w polach klasy : this->**lastErrorId** oraz this->**lastErrorDescription.**

#### *Uwagi :*

Wykonanie funkcji powoduje fizyczne założenie opcji lub rozpoczęcie transakcji sprzedaży. Upewnij się, że jej wywołanie nie jest przypadkowe.

## **Funkcja acceptTransaction ( transactionId ) : TTransaction**

#### **Opis:**

Funkcja wysyła do ROOP żądanie zatwierdzenia transakcji. Oznacza to, że klient już zapoznał się z ceną końcową i chce przejść do procesu płatności.

#### *Wejście:*

- transactionId : string
	- unikalny identyfikator transakcji. Nadawany jest podczas createQuery() lub createReservation().

#### *Wyjście:*

**TTransaction** 

Struktura zawierająca szczegóły dotyczące założonej transakcji oferty.

w przypadku zwrotu **false**, numer błędu i opis znajdą się w polach klasy : this->**lastErrorId** oraz this->**lastErrorDescription.**

**Funkcja getTransaction ( transactionId ) : TTransaction**

#### **Opis:**

Funkcja zwraca komplet informacji związanych z transakcją prowadzoną przez system ROOP.

#### *Wejście:*

- transactionId : string
	- unikalny identyfikator transakcji. Nadawany jest podczas createQuery() lub createReservation().

#### *Wyjście:*

• TTransaction Struktura zawierająca szczegóły dotyczące założonej transakcji oferty.

w przypadku zwrotu **false**, numer błędu i opis znajdą się w polach klasy : this->**lastErrorId** oraz this->**lastErrorDescription.**

#### **Funkcja statusTransaction ( transactionId ) : transactionId**

#### **Opis:**

Funkcja uruchamia przetwarzanie transakcji po stronie serwera i zwraca komplet informacji związanych z transakcją prowadzoną przez system ROOP.

#### *Wejście:*

transactionId : string unikalny identyfikator transakcji. Nadawany jest podczas createQuery() lub createReservation(). *Dopuszczalna wartość 'all' - przetwarzanie dla wszystkich transakcji w systemie. Funkcjonalność ta nie jest dostępna dla klienta ROOP.*

#### *Wyjście:*

• transactionId : string Struktura jako potwierdzenie poprawności zwraca przekazane transactionId.

w przypadku zwrotu **false**, numer błędu i opis znajdą się w polach klasy : this->**lastErrorId** oraz this->**lastErrorDescription.**

## **Funkcja statusReservation ( transactionId ) : TTransaction**

#### **Opis:**

Funkcja uruchamia przetwarzanie transakcji po stronie serwera i zwraca komplet informacji związanych z transakcją prowadzoną przez system ROOP – dane uzupełnione o biezące informacje z systemu tour operatora.

#### **[ funkcja w przygotowaniu ]**

#### *Wejście:*

• transactionId : string unikalny identyfikator transakcji. Nadawany jest podczas createQuery() lub createReservation().

#### *Wyjście:*

• transactionId : string Struktura jako potwierdzenie poprawności zwraca przekazane transactionId.

w przypadku zwrotu **false**, numer błędu i opis znajdą się w polach klasy : this->**lastErrorId** oraz this->**lastErrorDescription.**

**Funkcja getTransactionList ( filters ) : TTransactions**

#### **Opis:**

Funkcja zwraca listę zamówień złożonych do systemu ROOP.

**[ funkcja w przygotowaniu ]**

#### *Wejście:*

• filters : Tfilters

określa parametry, wg których zostaną wybrane zamówienia/transakcje z systemu ROOP.

#### *Wyjście:*

• TTransactions : array lista transakcji pobranych z roop.

> w przypadku zwrotu **false**, numer błędu i opis znajdą się w polach klasy : this->**lastErrorId** oraz this->**lastErrorDescription.**

# **Nagłówek klasy classRoop**

```
class classRoop {
       public $myLogin = '' ;
       public $myPassword = '' ;
       public $lastErrorId = 0;
       public $lastErrorDescription = '' ;
       function login() ;
       function logout() ;
       function checkAvailibility ( $offerId ) ;
       function getOfferDetails ( $offerId ) ;
       function createQuery ( $query ) ;
       function createReservation ( $reservation ) ;
       function getTransaction ( $transactionId ) ;
       function statusTransaction ( $transactionId ) ;
       function getDictionary ( $dictionaryName ) ; ( w budowie )
```
}

#### *Przykład uruchomienia klasy :*

```
<?php
        require_once ( 'classRoop.php' ) ;
        // Logowanie
        $roop = new classRoop();
        $roop->myLogin = 'myAgentLogin' ;
        $roop->myPogin = 'myAgentPassword' ;
        if \left( \frac{1}{2} \text{roop}-\frac{1}{2} \text{login} \right) == false ) {
                 echo 'Błąd podczas logowania : ' ;
                 echo $roop->lastErrorDescription ;
                 exit ;
        } else {
                 echo 'Witam, jesteś zalogowany.' ;
        }
        // Pobieram informacje o transakcji
        print r ( $roop->getTransaction ( '7AYHBD56W99EMAVD23TS9876YUSHG3NJ' ) ) ;
\rightarrow
```
# **Złożone typy danych**

Wszystkie złożone typy danych są realizowane za pomocą tablic PHP.

# **TPerson**

# *Opis pól:*

- [gender] char(1) : dopuszczalne wartości 'm' | 'f'. pole określa płeć osoby m = male ( mężczyzna ), f = female ( kobieta ),
- [name] char(45): imie osoby,
- [surName] char( 45 ) : nazwisko osoby,
- [birthDate] char(10) : data urodzenia w formacie YYYY-MM-DD,
- [passportNo] char(45) : numer paszportu,
- [documentNo] char(45) : numer dokumentu tożsamości,
- [peselNo] char(20) : numer PESEL,
- [phoneA] char (30) : numer telefonu, przykład : +48.224562343,
- [phoneB] char (30) : dodatkowy numer telefonu, przykład : +48.224562343,
- [emailA] char(45) : adres email,
- [emailB] char(45) : dodatkowy adres email,
- [address] char(80) : ulica i numer lokalu, przykład : "Powstańców 20/32",
- [city] char(80) : miejscowość,
- [postCode] char(45) : kod pocztowy,
- [country] char(45) : kraj,
- [region] char(45) : region / województwo ( wszystkie polskie lub 'inne' ),
- [children] pole opcjonalne ROOP zwraca w nim czy osoba w danej ofercie jest dzieckiem, wartości : 0 = dorosły, 1 = dziecko, 2 = niemowlę.

## *Przykład:*

)

```
Array (
     [gender] => m
    [name] => Tadeusz
     [surName] => Kowalski
     [birthDate] => 1940-02-14
     [passportNo] => PL111111111111111
    [documentNo] \Rightarrow APP 1234567 [peselNo] => 37043022221
     [phoneA] => +48.277777777
     [phoneB] => +48609111111
     email@email.pl
     emaildwa@email.pl
     [address] => Nowaka 3/12
     [city] => Koszalin
    [postCode] \Rightarrow 12-345 [country] => Poland
```
# **TParticipants**

)

Typ opisujący listę uczestników imprezy. Jest tablicą, której każdy z elementów jest typem TPerson.

## *Przykład:*

```
Array
(
   [0] => Array
        (
            [gender] => m
            [name] => Tadeusz
 [surName] => Kowalski
 [birthDate] => 1930-02-14
          .<br>[passportNo] => PL111111111111111
           [documentNo] \Rightarrow APP 1234567 [peselNo] => 11111111111
 [phoneA] => +48.111111111
 [phoneB] => +48111111111
            [emailA] => email@emial.pl
 [emailB] => emaildwa@email.pl
 [address] => Nowaka 3/12
            [city] => Koszalin
           [postCode] => 12-345
           [country] => Poland
\overline{\phantom{a}}[1] => Array
       \left( [gender] => f
 [name] => Janina
 [surName] => Kowalska
           [birthDate] => 1952-07-11
 [passportNo] => PL111111111111
 [documentNo] => APP 11111111
            [peselNo] => 11111111111
           [phone A] => +48.111111111 [phoneB] => +48111111111
 [emailA] => email@emial.pl
 [emailB] => emaildwa@emial.pl
            [address] => Nowaka 3/12
            [city] => Koszalin
 [postCode] => 12-345
 [country] => Poland
        )
```
# **TAdditionalService**

Typ opisujący strukturę serwisu / dodatków do rezerwacji. Pojedynczy serwis może być przypisany do rezerwacji lub do osoby w ramach rezerwacji.

Struktura jest używana zarówno jako struktura informacyjna dla klienta końcowego jak również struktura służąca do zamawiania usług.

#### *Opis pól:*

- [code] char(32) : kod dla danego serwisu ( nadawany przez ROOP ),
- [type] char(16) : typ usługi dodatkowej mozliwe wartości : wish | service,
- [name] char(128) : potoczna nazwa usługi dodatkowej,
- [price] int : cena za usługę dodatkową w groszach,
- [participant\_id] string : jeśli usługa dodatkowa jest przypisana do uczestnika imprezy to w tym polu jest umieszczony identyfikator elementu (key) tablicy Tparticipants jeśli dotyczy całej transakcji pole to jest stringiem pustym lub null.
- [quantity] int : ilość zamówionych usług, pole jest opcjonalne i jego występowanie zależy od rodzaju zamówionej usługi.
- [dateFrom] char(10) : data od kiedy wykupiona usługa obowiązuje, format daty : YYYY-MM-DD, pole jest opcjonalne i jego występowanie zależy od rodzaju zamówionej usługi.
- [dateTo] char(10) : data do kiedy wykupiona usługa obowiązuje, format daty : YYYY-MM-DD, pole jest opcjonalne i jego występowanie zależy od rodzaju zamówionej usługi.

#### *Przykład :*

```
Gdy otrzymujemy jako info o możliwych do zamówienia usługach w imprezie:
Array (
    [code] => u01 [type] => wish
     [name] => ubezpieczenie od nagłej śmierci pod prysznicem
    [pnice] \Rightarrow 14300\lambdaGdy otrzymujemy jako info o zamówionych w rezerwacji dodatkach:
Array (
    [code] => u01[type] => wish
     [name] => ubezpieczenie od nagłej śmierci pod prysznicem
    [price] \Rightarrow 14300[participant_id] => 0
    [quantity] => 1
    [dateFrom] => 2010-11-12
     [dateTo] => 2010-11-25
)
Gdy wysyłamy / zamawiamy - createReservation():
Array (
    [code] => u01 [type] => service
     [name] => ubezpieczenie od nagłej śmierci pod prysznicem
    [participant id] =>
     [quantity] => 
    [dateFrom] =>
    [dateTo] =>
\lambda
```
# **TAdditionalServices**

Typ opisujący listę uczestników imprezy. Jest tablicą, której każdy z elementów jest typem TadditionalService.

## *Przykład :*

raczej zbędny.

# **TOfferId**

Struktura, której zawartość jednoznacznie określa ofertę w systemie rezerwacyjnym, wyszukiwania i pośrednio w systemie organizatora.

## *Opis pól:*

- [type] char(32) : rodzaj kodu określającego imprezę możliwe wartości typu string : - 'MDS'
	- 'XML'

## W przypadku typu **MDS** dodatkowe pola to :

- [hash] : string pozyskany z MDS,
- [adults] : int ilość osób dorosłych,
- [children] : int ilość dzieci,
- [infants] : int ilość dzieci poniżej 2 roku życia,

## W przypadku typu **XML** dodatkowe pola to **( obecnie nie dotyczy )** :

 $\cdot$  [......] : string

## *Przykład dla MDS:*

```
Array (
       [type] => MDS
       [sHash] => 7cc88bd0dce5e9202144c0b16239650f
       [uHash] => 935005810b0e3ff2958065e7f8411bdc
)
```
## *Przykład dla XML ( do* **uzupełnienia** *) :*

```
Array (
        [type] => XML
       [tourOp] => ALFA
       [catalog] => LAST
       [hotelCode] => HPRO92S
        ( \cdots ))
```
# **TOfferDetails**

Struktura zawiera informacje uzupełniające na temat oferty.

## *Opis pól :*

- [offerName] string : Tytuł oferty / nazwa hotelu,
- [category] int : kategoria obiektu ( pomnożona przez 10 )
- [country] string : nazwa kraju ( lub objazdowe ),
- [region] string : nazwa regionu ( lub objazdowe ),
- [city] string : nazwa miejscowości ( lub objazdowe ),
- [departureDate] string : data wyjazdu / wylotu ( YYYY-MM-DD ),
- [returnDate] string : data powrotu ( YYYY-MM-DD ),
- [transport] string : samolot | autokar | pociag | wlasny,
- [departureFrom] string : wyjazd / wylot z miejscowości ( opcja tylko dla samolot, autokar ),
- [departureTo] string : przelot / przewóz do miejscowości,
- [dapartureTime] array() : [depTime], [arrTime] ( format GGSS ),
- [arrivalDate] string : data przylotu ( powrotu ),
- [arrivalTime] array() : [depTime], [arrTime] ( format GGSS ),
- [feeding] string : rodzaj wyżywienia,
- [roomType] string : rodzaj pokoju,
- [length] string : długość pobytu,
- [minPerson] string : minimalna ilość osób,
- [maxPerson] string : maksymalna ilość osób,
- [minAdult] string : minimalna ilość osób dorosłych,
- [maxAdult] string : maksymalna ilość osób dorosłych,
- [priceAdult] int : cena za jedną osobę dorosłą w groszach,
- [additionalServices] TAdditionalServices : dostępne usługi dodatkowe,
- [availibility] string : dostępność oferty zgodnie z funkcją checkAvailibility,
- [tourOperator] : string : kod organizatora,
- [tourOperatorConditionsURL] : string : url do warunków uczestnictwa organizatora,

#### **Przykład:**

```
Array (
       [offerName] => Golden Beach 
       [category] => 35
        [country] => Egipt
       [region] => Hurghada
       [city] => Hurghada
       [department = 1 2011-08-12][returnDate] => 2011-08-26
        [transport] => samolot
       [departureFrom] => Katowice
       [departureTo] => HRG
       [dapartureTime] => 12:46
        [arrivalDate] => 
        [arrivalTime] =>
```

```
[feeding] => Śniadania i obiadokolacje
[roomType] => DBL+2 dostawka
[length] => 14
[minPerson] => 2 
[maxPerson] => 4
[minAdult] => 2
[maxAdult] => 3
[p{\texttt{riceAdult}}] \Rightarrow 245000[additionalServices] => Array (
        \star\star\star)
[availibility] => o
[tourOperator] => NPL
```
)

# **TQuery**

Struktura zawiera informacje, które są niezbędne do założenia zapytania w systemie ROOP.

# *Opis pól :*

- [offerId] TofferId
- [payer] TPerson
- [prticipants] Tparticipants : ( opcjonalne )
- [additionalServices] TadditionalServices : ( opcjonalne )

# **TReservation**

Struktura zawiera informacje, które są niezbędne do założenia rezerwacji w systemie ROOP.

# *Opis pól :*

- [offerId] TofferId
- [payer] TPerson
- [prticipants] Tparticipants
- [additionalServices] TadditionalServices

# **TTransaction**

Struktura zawierająca komplet informacji związanych z prowadzoną przez system ROOP transakcją. Transakcją mogą być : zapytanie, opcja, rezerwacja.

# *Opis pól :*

- [transactionId] string : identyfikator transakcji w systemie ROOP ( niezmienny ),
- [transactionNumber] string : "przyjazny" numer transakcji ( unikalny w ramach agenta ),
- Itype] string : rodzaj możliwej transakcji ( możliwość akcji w systemie rezerwacyjnym ), 'n' lub wartość jak w przypadku checkAvailibility().
- [manager] string : email | callcenter | auto ( określa kto obsługuje transakcję ),
- [status] string : new | toAccept | accepted | option | payment | payed | finished | failed | canceled,
- [offerId] TOfferId : identyfikator oferty
- [payer] TPerson : dane płatnika
- [reservationNumber] string : numer rezerwacji w systemie operatora,
- [reservationDate] string : data założenia rezerwacji / opcii,
- [price] string : cena całkowita w groszach,
- [currency] string : waluta np.: PLN, EUR, USD itp ...
- [advance] string : wysokość wymaganej zaliczki / dopłaty w groszach,
- [advanceTo] string : termin płatności zaliczki / dopłaty data i godzina ( YYYY-MM-DD HH:MM:SS ),
- [advancesTotal] int : suma wpłaconych zaliczek w groszach,
- [requiredAdvanceUrl] : string link do systemu płatności na kwotę wymaganej zaliczki,
- [requiredFullAdvanceUrl] : string link do systemu płatności na pełną kwotę dopłaty,
- [participants] TParticipants : lista uczestników imprezy,
- [priceParticipants] array of TPriceParticipant : tablica elementów ze składnikami ceny uczestnika. indeksy odpowiadają osobom z tablicy w polu [participants],
- [offerDetails] TOfferDetails : opis oferty, której dotyczy zamówienie,
- [additionalServices] TadditionalServices : lista usług dodatkowych **( w przygotowaniu )**,
- [payments] TPayments : lista płatności powiązanych z transakcją,
- [createDate] string : data utworzenia transakcji ( YYYY-MM-DD ),
- [createTime] string : godzina utworzenia transakcji ( HH:MM:SS ),
- [lastModifyDate] string : data ostatniej modyfikacji (YYYY-MM-DD),
- [lastModifyTime] string : godzina ostatniej modyfikacji ( HH:MM:SS ),

# **TPriceParticipant**

- [totalPrice] int : cena całkowita za uczestnika w groszach,
- [additionalServices] ( w przygotowaniu ),

# **TPayment**

Struktura zawierająca komplet informacji związanych z płatnościami do transakcji.

*Opis pól :*

- [status] string : OK | FAIL,
- [value] int : wartość w groszach,
- [info] string : dodatkowa informacja tekstowa,
- [createDate] : data rejestracji płatności w systemie ROOP,
- [createTime] string : godzina utworzenia transakcji ( HH:MM:SS ),
- [lastModifyDate] string : data ostatniej modyfikacji ( YYYY-MM-DD ),
- [lastModifyTime] string : godzina ostatniej modyfikacji ( HH:MM:SS ),

## *Przykład :*

raczej zbędny.

# **TPayments**

Zawiera listę wszystkich płatności powiązanych z rezerwacją. Jest tablicą, której każdy z elementów jest typem TPayment.

## *Przykład :*

raczej zbędny.

# **Dodatkowe informacje techniczne dla API**

# **Ogólny opis standardów:**

- Kodowanie znaków : UTF-8
- Adres serwera API : roop.twojeplatnosci.com.pl
- Adres panelu klienta : http://twojeplatnosci.com.pl/panel.html

# **Wymagania techniczne:**

- Obsługa CURL,
- Zainstalowany loader ionCube : http://www.ioncube.com/,
- PHP w wersji 5.2 lub nowsza.

# **Kody błędów.**

Kody błędów zwracane są poprzez pola klasy :

- **lastErrorId** : int
- l**astErrorDescription** : string
- **opisy kodów błędów będą dostępne pod stosownym adresem www : roop.twojeplatnosci.com.pl/errors.csv**

**( chwilowo jako załącznik do dokumentu )**